# Beam Velocity Regulation

*Local application* Robert Goodwin Mon, Nov 2, 2009

### *Review of* **VELO**

The Linac beam energy is adjusted to keep a measured beam velocity signal constant. This adjustment is made by local application VELO running in node061E, where a beam velocity signal is available. To adjust the Linac energy, a setting message is sent to node0737, where the Linac klystron# phase channel resides, which is in turn monitored by KRFP to adjust the hardware.

The velocity signal in node061E is calculated—on each beam cycle before VELO runs—by BPMR, which averages a 10 MHz digitized velocity waveform over part of the Linac beam pulse. (To sense the presence of actual Linac beam, a beam intensity signal is monitored during the same part of the beam pulse to confirm that each digitized point averaged corresponds to sufficient beam intensity. Without beam present, the velocity signal is invalid.

Local application VELO monitors HEP beam pulses, defined as those for which event 0x10 applies, but not Linac study pulses. For each beam pulse in a series of cycles, it sums the average velocity reading furnished by BPMR. When a non-beam pulse is reached, it uses the resulting average velocity to subtract a reference velocity that is specified as the "setting" of the D4VELO velocity channel. This difference is multiplied by a gain constant, currently set at -1.208, and the result is used as an adjustment in degrees for the klystron# 7 phase, C7PHAS. To avoid erratic behavior, the amount of each adjustment is limited to 0.1 degrees. Since the least bit for C7PHAS corresponds to 0.0175 degrees, the allowed range of adjustments, in raw units absolute value, is 0x0001–0x0005. Any fractional residual adjustment is retained as a basis in building the next adjustment.

Although BPMR requires a significant beam presence, VELO does not. If BPMR does not see enough beam, it does not update its beam velocity result D4VELO. But VELO does not know that, so it accepts the last measured velocity value again. One way this could be changed is to have VELO also monitor the count of "good points" that BPMR puts out as a diagnostic. (This count is the number of digitized beam presence data points that exceed a threshold.) It could require this to be above a certain minimum in order to qualify the velocity result. If VELO determines it is not good enough, then it could ignore the velocity reading for that cycle. When it reaches a non-beam cycle, if no velocity data has been summed, it will not make any phase adjustment. This would ensure that VELO does not react to invalid velocity values.

Another change to VELO might include a diagnostic log of adjustments, perhaps only logging those that exceed 0x0001 in absolute value. In this way minimal adjustments of one least bit would not be included in the log.

## *Post-implementation of new* **VELO**

Local application VELO has been modified as above so that it monitors the number of good data points in the beam presence signal, before using the beam velocity signal value. It also keeps an internal log of adjustments it makes, noting the time of day and the amount of adjustment. The threshold for logging such adjustments is set a 1; *i.e.*, one must make more than 1 least bit adjustment to qualify for being logged. But one can modify this threshold for a special study.

#### *Remote operation for testing*

In order to facilitate testing the new version, the code was modified so that it can acquire

#### *Beam Velocity Regulation p. 2*

the beam-related data of interest remotely, then adjust a dummy phase which can be compared with the current version that adjusts the real phase. The beam data is collected from a given node, which does not have to be the local node, although in actual use, it will be. The data collected remotely is as follows:

- 1. Clock event bit map portion that includes HEP event 0x10
- 2. Beam status Bit 0x9F
- 3. Beam velocity reading and setting
- 4. Channel NGOOD reading of the #data points in the beam intensity waveform, via BPMR

Data that is always found in the local node are the gain parameters, so that one can try out different values without commiting to using them in the actual operating VELO. The klystron phase channels can also be in the local (test) node, which can then be compared with the real klystron phase to see whether they track.

Once testing is complete, the new VELO can be installed in the real node, with the gains and target parameters changed accordingly, but without changing any of the VELO code. This works because the underlying system support for data requests automatically takes care of the difference between remote and local access to the data requested. (This same approach was used earlier when testing BPMR.)

## *Internal details*

The new parameter layout for VELO is as follows, using typical values:

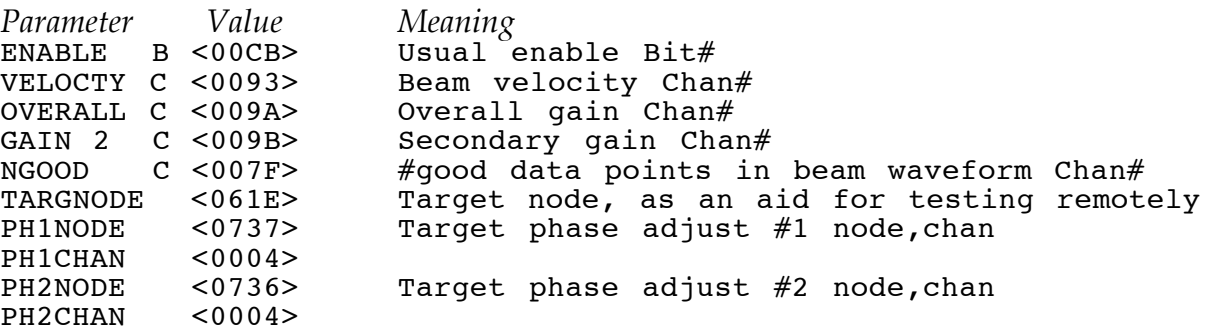

With this set of parameters, one can run VELO on remote beam data or on local data. The code understands that TARGNODE specifies where to obtain the four pieces of beam data listed above. The gains are always found locally, and the target phases are determined by the last 4 parameters.

During testing, good tracking was observed compared to the former version of VELO, when using the same OVERALL gain value.